# GammaLib

A versatile framework for the analysis of astronomical gamma-ray data

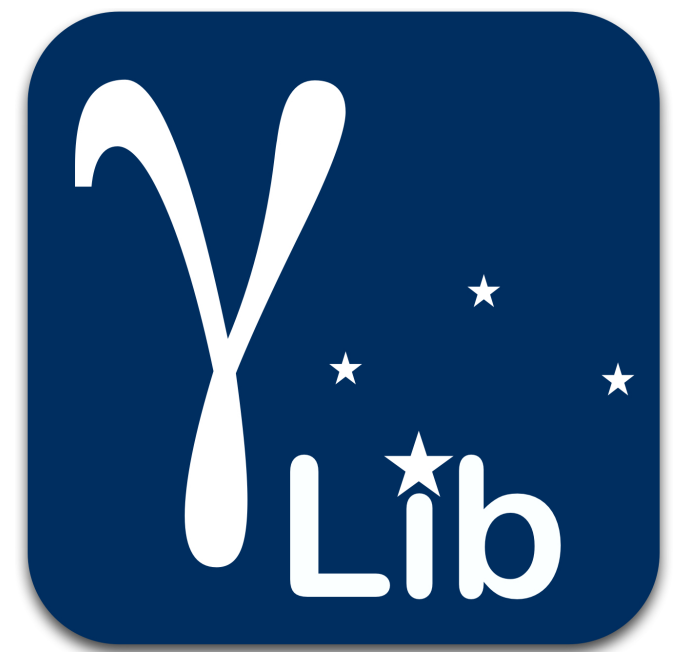

Jürgen Knödlseder, on behalf of the GammaLib development team

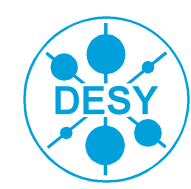

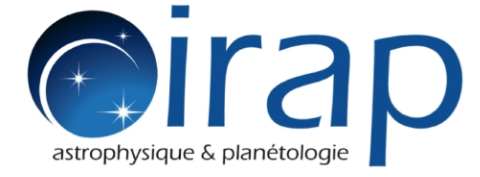

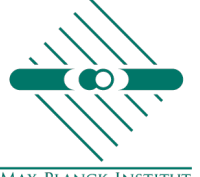

**MAX-PLANCK-INSTITUT FÜR KERNPHYSIK** 

### **Understanding the non-thermal Universe**

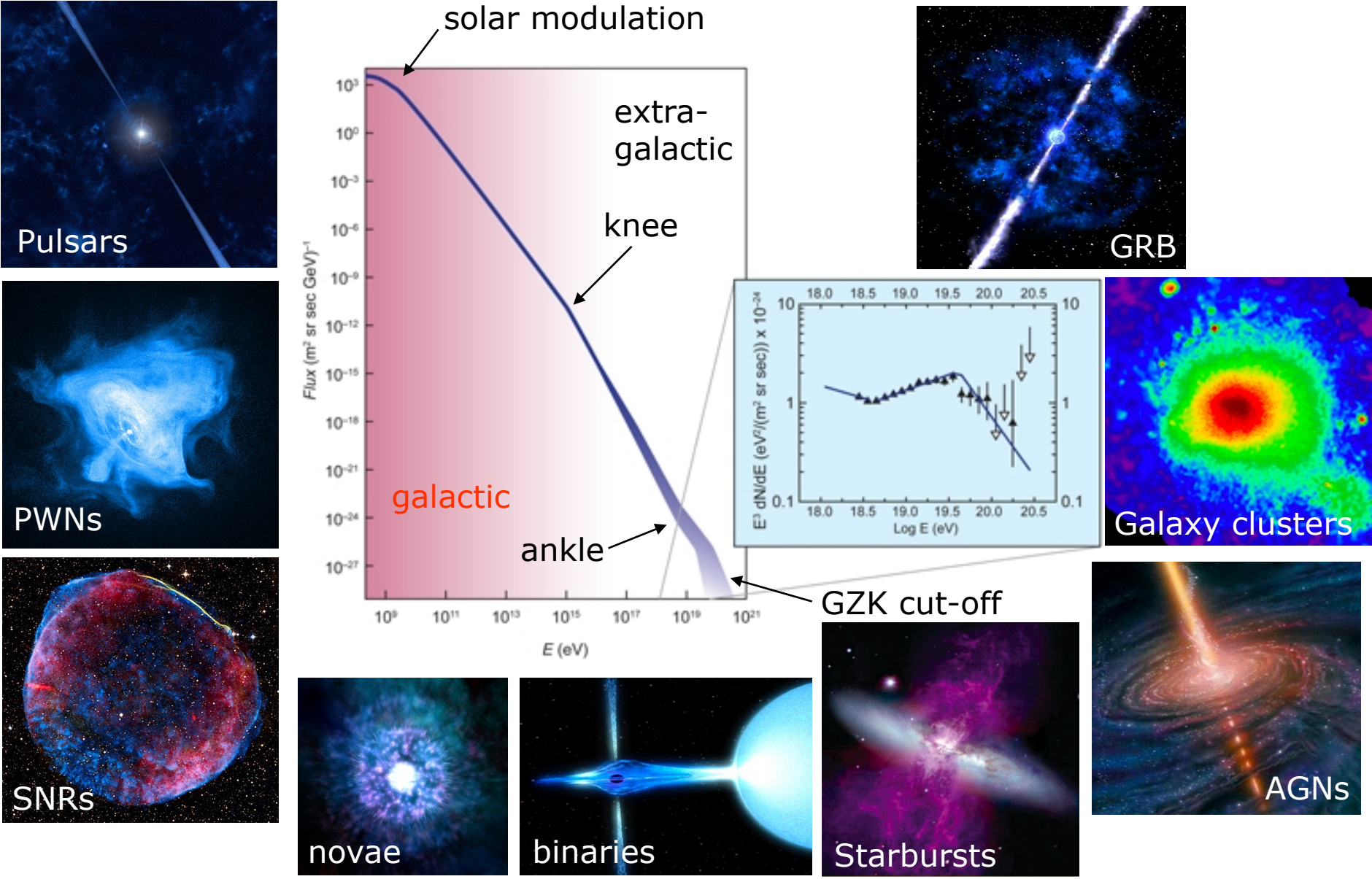

11 March 2013 **CammaLib (Jürgen Knödlseder)** 2

### An inherent multi-wavelength endeavor

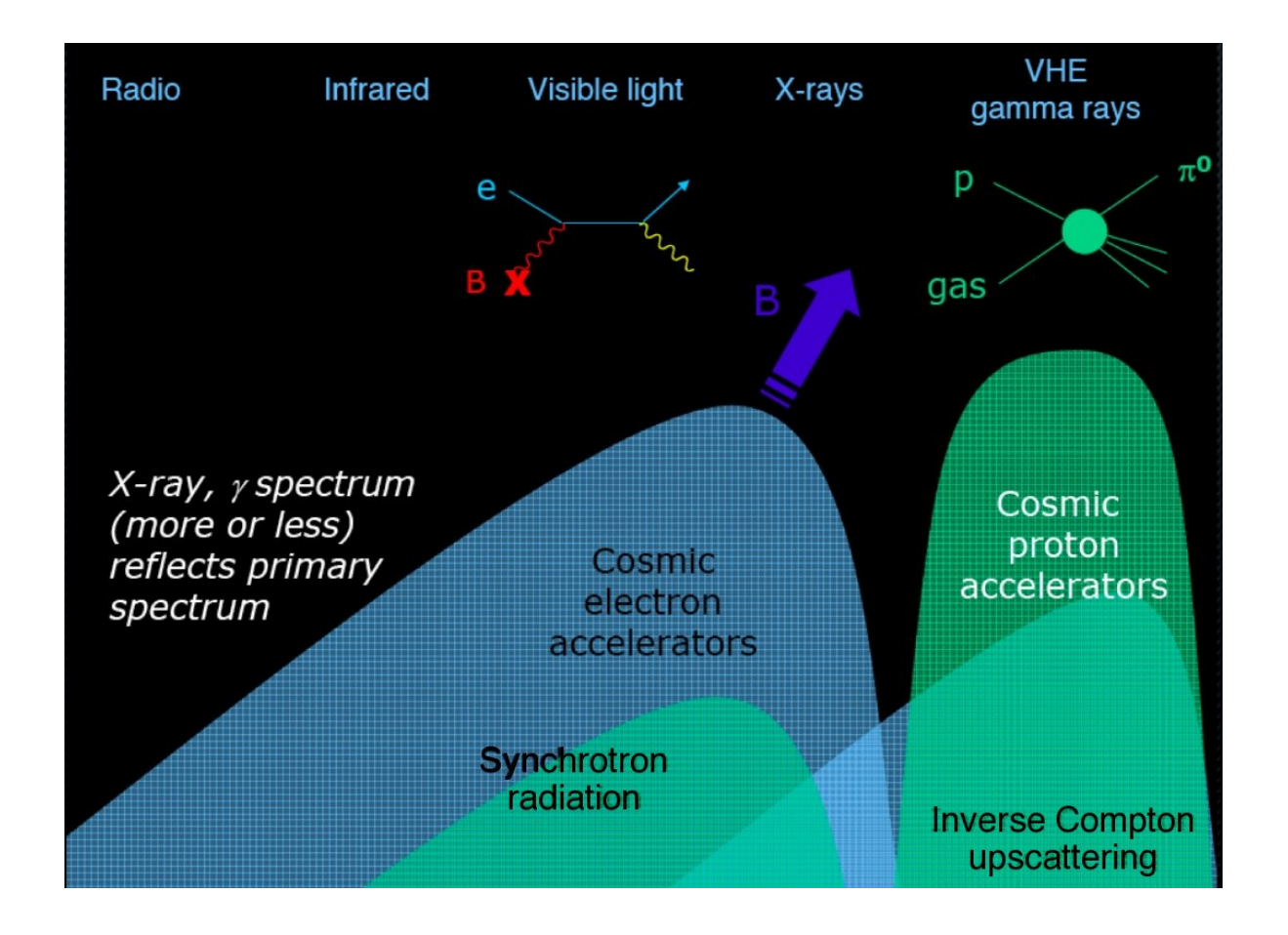

#### Non-thermal particles emit over the entire electromagnetic spectrum

#### **Observing gamma rays**

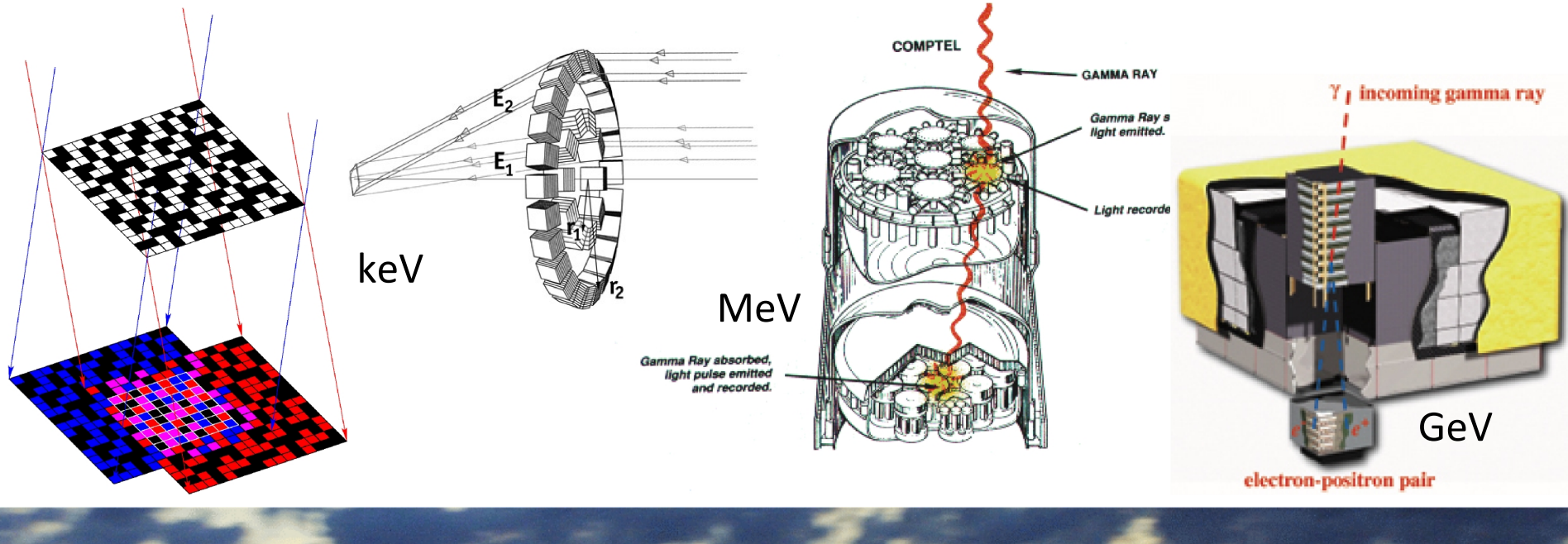

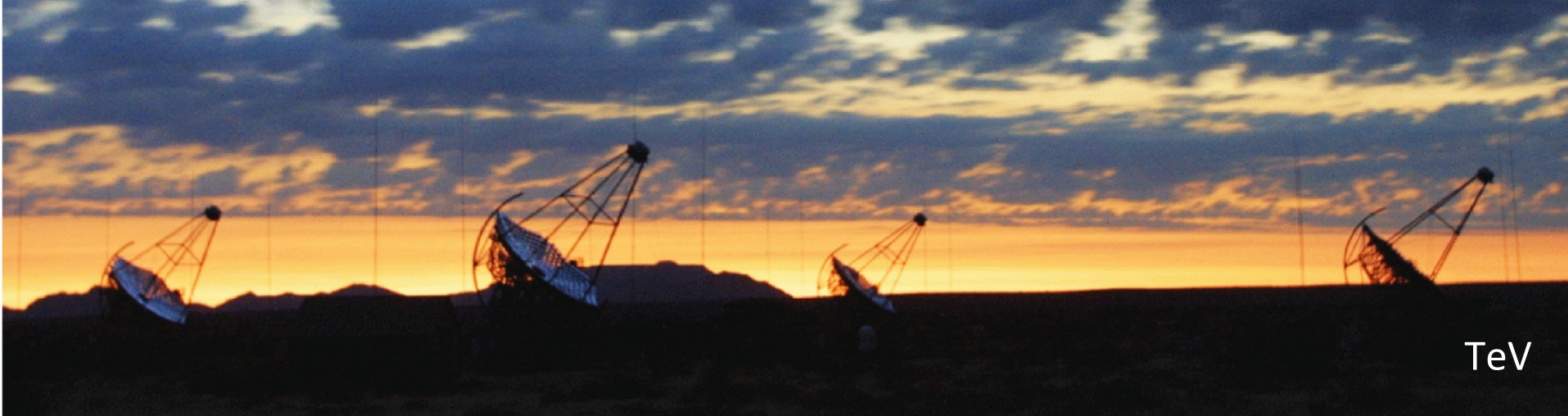

### **Observing gamma rays**

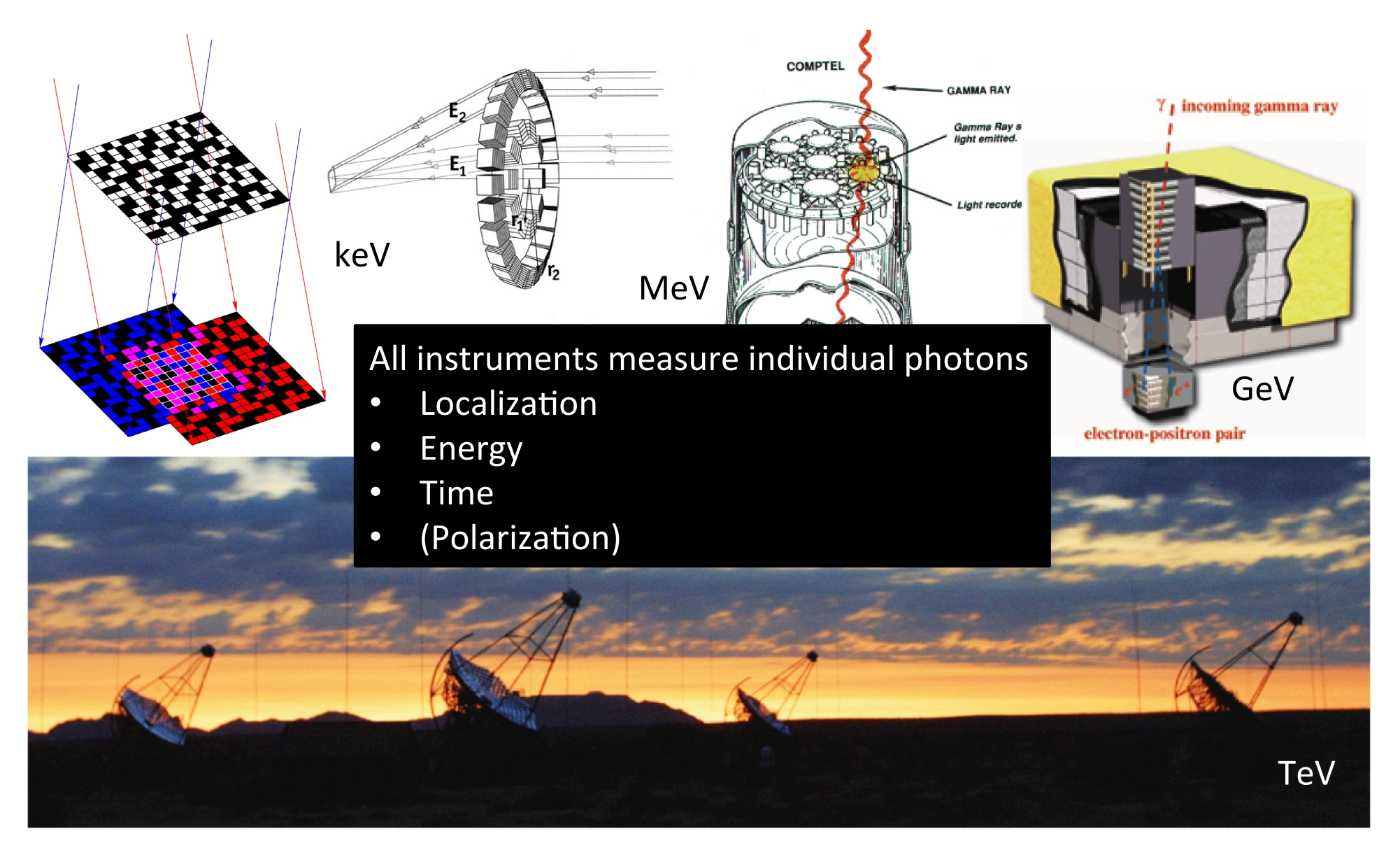

### Analyzing gamma-ray data today

keV MeV

GeV

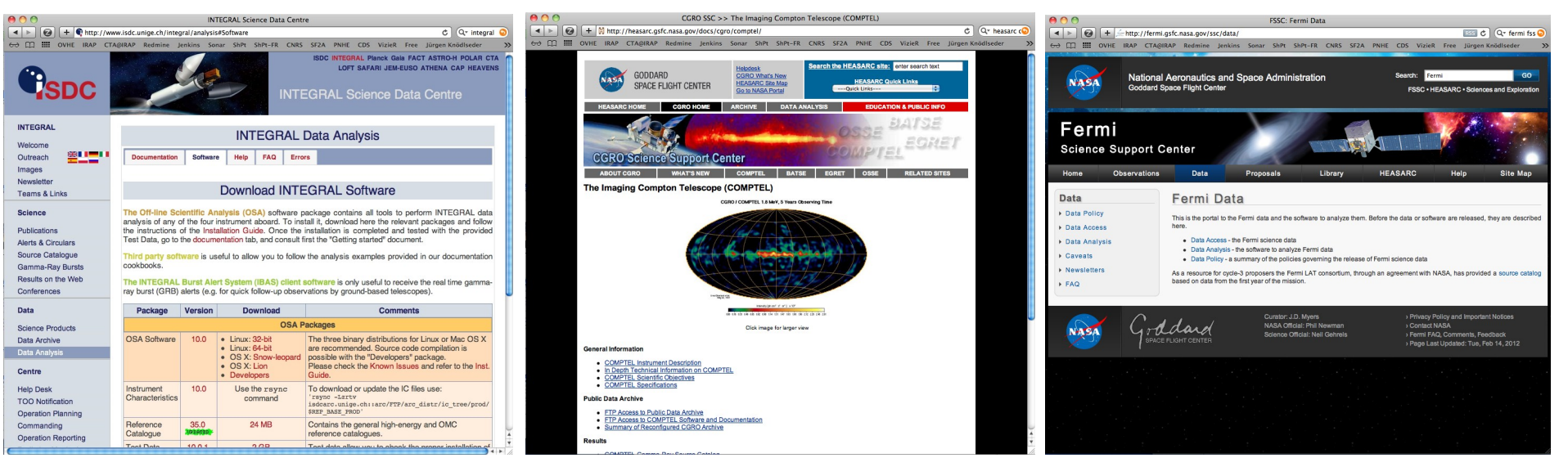

INTEGRAL!science! analysis software (OSA) and data provided by ISDC (Geneva).

COMPTEL data provided by HEASARC/GSFC (US).

No public science analysis software available. **Data are unexploitable ...** 

Fermi science analysis software (Science Tools) and data provided by Fermi Science Support Center (HEASARC, US).

TeV: join a collaboration **(no public data and** software so far ...)

#### **Analyzing gamma-ray data tomorrow**

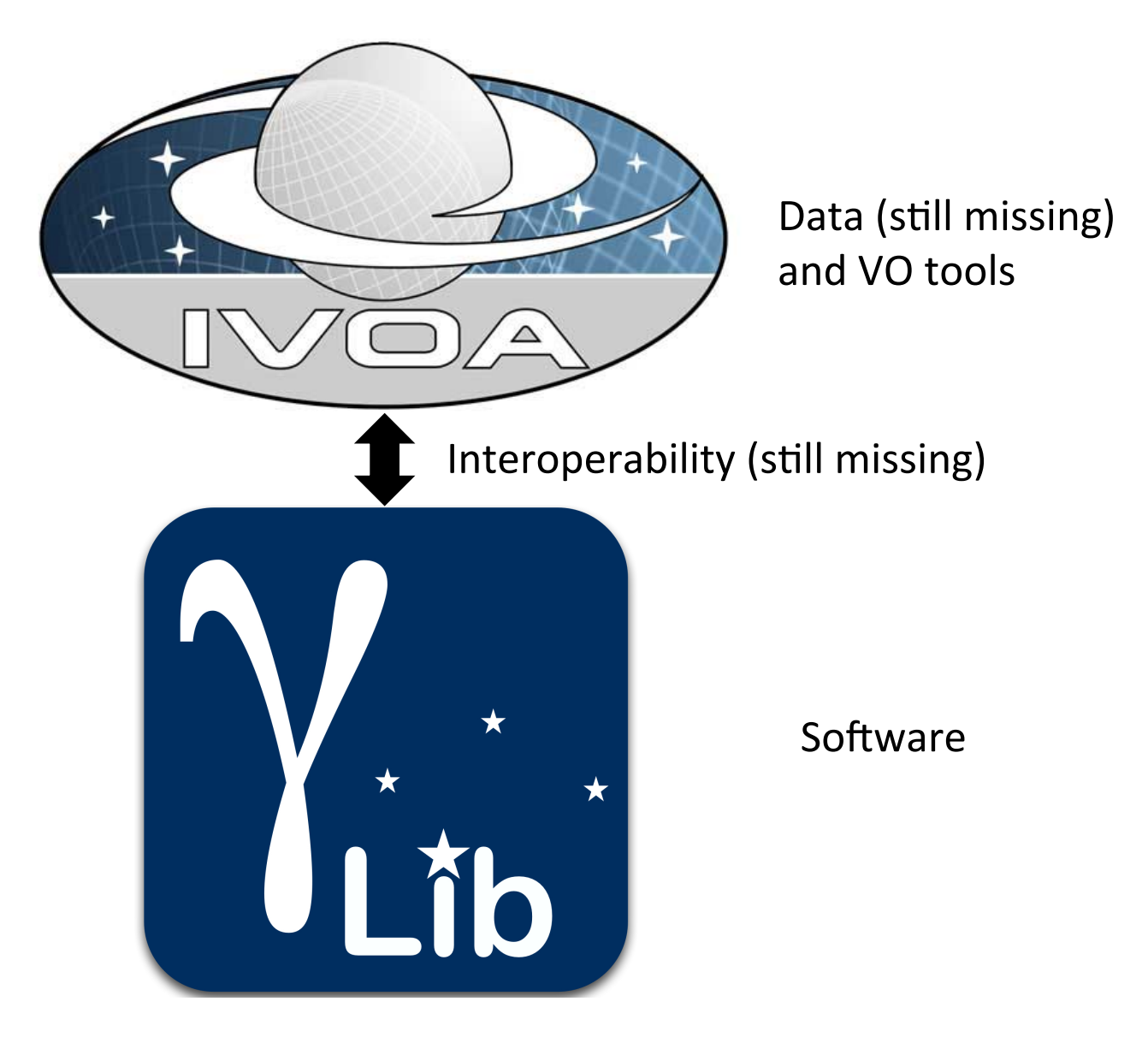

### **What is GammaLib?**

A self-contained, instrument independent, open source, multi-platform C++ library that implements all code required for high-level science analysis of astronomical gamma-ray data.

**Self-contained:** does not depend on external libraries (except for cfitsio for FITS file access)

**Instrument independent:** potentially supports any high-energy astronomy instrument; enables simultaneous multi-instrument analysis

**Open source: source code from http://sourceforge.net/projects/gammalib/** 

**Multi-platform:** compiles on any POSIX compliant Unix platform (Linux, Mac OS X, OpenSolaris, FreeBSD)

**C++ library:** object oriented framework, uses class abstraction for instrument **independence** 

**Python module:** fully binds in Python (swig)

### How is it organized?

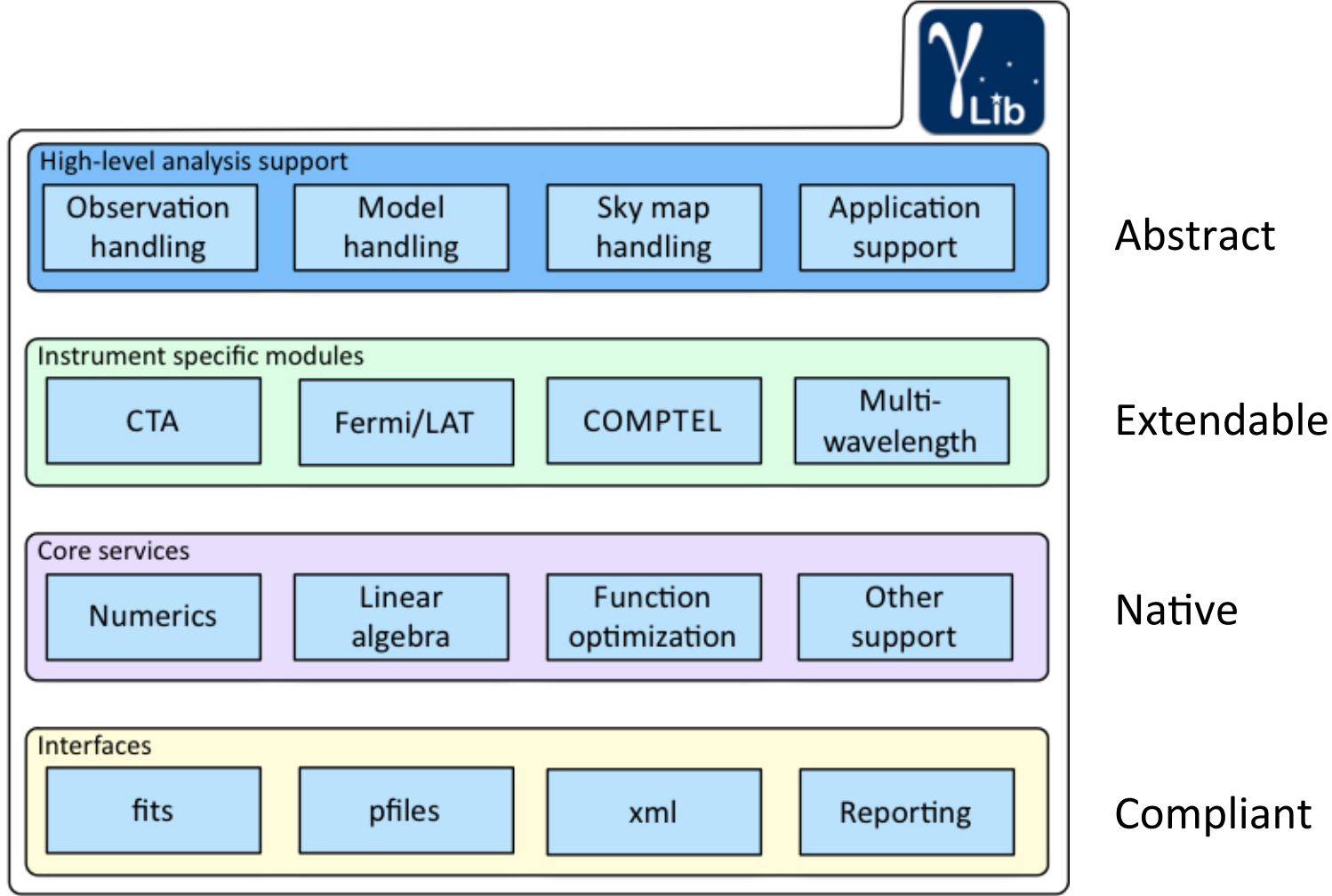

#### **How to install it?**

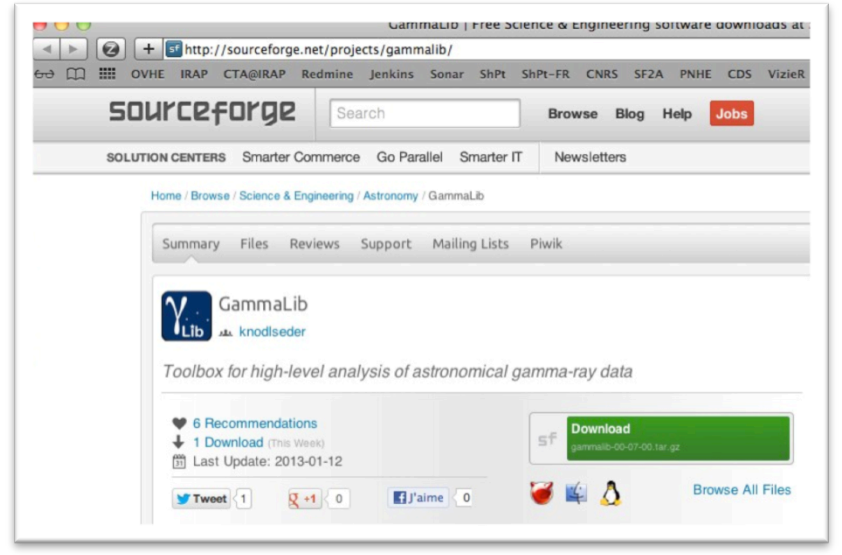

- **1. Get it 2. Compile it (and check it)** 
	- > ./configure
	- > make
	- > make check =================== All 18 tests passed ===================

**3.** Install it > [sudo] make install

#### **4. Configure it**

- > export GAMMALIB=/usr/local/gamma
- > source \$GAMMALIB/bin/gammalib-init.sh

#### How to use it?

#### **Build a C++ application:**

```
 #include <iostream>
 #include "GammaLib.hpp"
int main(void) {
     GObservations obs;
    std::cout << obs << std::endl;
     return 0;
```
#### Use python:

```
 $ python
 >>> from gammalib import *
 >>> obs = GObservations()
```

```
 >>> print obs
```
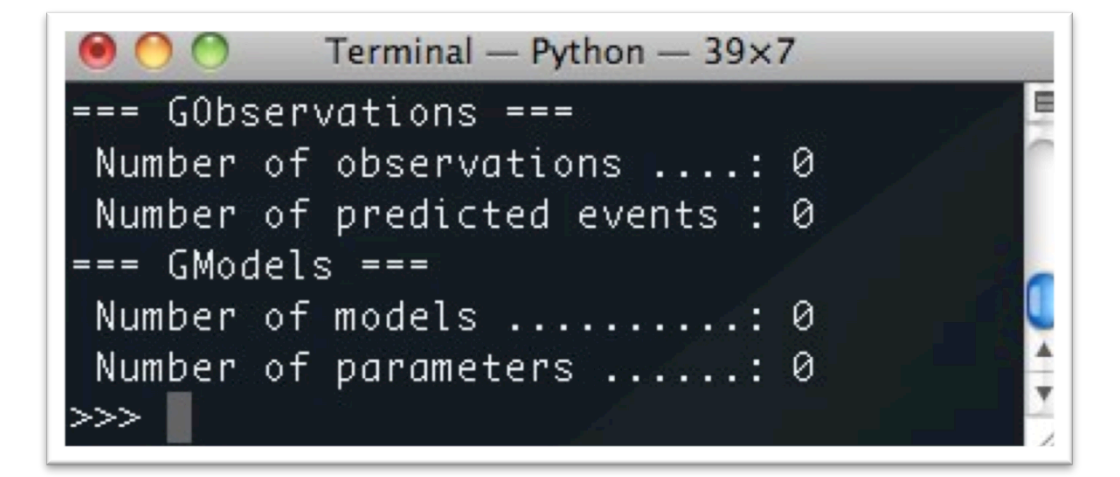

}

### **A simple Use Case**

Joint spectral analysis of the Crab nebula using data from COMPTEL (MeV), Fermi-LAT (GeV) and H.E.S.S. (TeV) *(credits: Marie-Hélène Grondin)* 

#### **1. Specify observation data (locally on disk)**

```
<observation_list title="observation library">
   <observation name="Crab" id="vp0001_0" instrument="COM">
     <parameter name="DRE" file="/project-data/comptel/phase01/vp0001_0/m50439_dre.fits"/>
     <parameter name="DRB" file="/project-data/comptel/phase01/vp0001_0/m34997_drg.fits"/>
     <parameter name="DRG" file="/project-data/comptel/phase01/vp0001_0/m34997_drg.fits"/>
     <parameter name="DRX" file="/project-data/comptel/phase01/vp0001_0/m32171_drx.fits"/>
     <parameter name="IAQ" file="com/u47569_iaq.fits"/>
   </observation>
   <observation name="Crab" id="00001" instrument="LAT">
     <parameter name="CountsMap" file="/project-data/cta/data/fermi/crab/srcmap.fits"/>
     <parameter name="ExposureMap" file="/project-data/cta/data/fermi/crab/binned_expmap.fits"/>
     <parameter name="LiveTimeCube" file="/project-data/cta/data/fermi/crab/ltcube.fits"/>
     <parameter name="IRF" value="P7SOURCE_V6"/>
   </observation>
   <observation name="Crab" id="00023523" instrument="HESS">
    <parameter name="EventList" file="/project-data/cta/data/cta-1dc/data/hess/CTA1DC-HESS-run +
     <parameter name="ARF" file="/project-data/cta/data/cta-1dc/data/hess/CTA1DC-HESS-run023523_std_arf.fits" thetacut="0.11180"/>
     <parameter name="RMF" file=""/>
    <parameter name="PSF" file="/project-data/cta/data/cta-1dc/data/hess/CTA1DC-HESS-run0002352
   </observation>
</observation_list>
```
#### **A simple Use Case**

#### **2. Specify a spatial-spectral-temporal model**

</source\_library>

```
<source_library title="source library">
                                                                                   Being
   <source type="PointSource" name="Crab">
                                                                                 Compliant
     <spectrum type="NodeFunction">
       <node>
         <parameter scale="1.0" name="Energy" min="0.866" max="0.866" value="0.866" free="0"/>
        S <parameter scale="0.00378740451299" name="Intensity" min="1e-5" max="1e5" value="1.0" free="1.0"
       </node>
       ...
       <node>
         <parameter scale="1e6" name="Energy" min="20.0" max="20.0" value="20.0" free="0"/>
        <parameter scale="1.30650238384e-20" name="Intensity" min="1e-5" max="1e5" value="1.0" :
       </node>
     </spectrum>
     <spatialModel type="SkyDirFunction">
       <parameter scale="1" name="RA" min="-360" max="360" value="83.6331" free="0"/>
       <parameter scale="1" name="DEC" min="-90" max="90" value="22.0145" free="0"/>
     </spatialModel>
   </source>
   <source type="DiffuseSource" name="Extragal_diffuse" instrument="LAT">
    <spectrum type="FileFunction" file="/project-data/cta/data/fermi/diffuse/isotrop 2year P76 :
       <parameter scale="1.0" name="Normalization" min="0.0" max="1000.0" value="1.0" free="1"/>
     </spectrum>
     <spatialModel type="ConstantValue">
       <parameter scale="1" name="Value" min="0" max="10" value="1" free="0"/>
     </spatialModel>
   </source>
   ...
```
 $\bullet$ ermi

### **A simple Use Case**

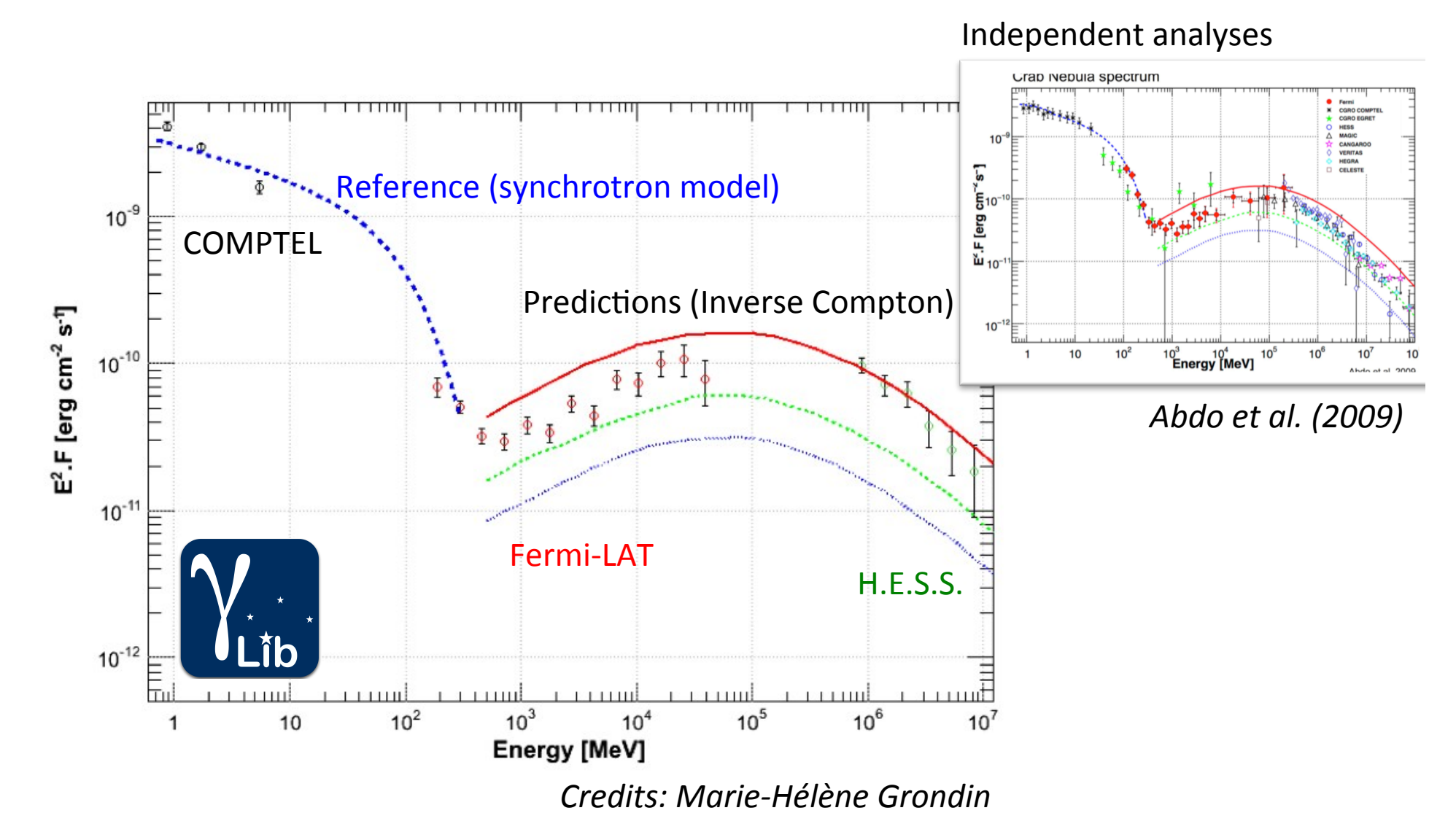

#### A collaborative development

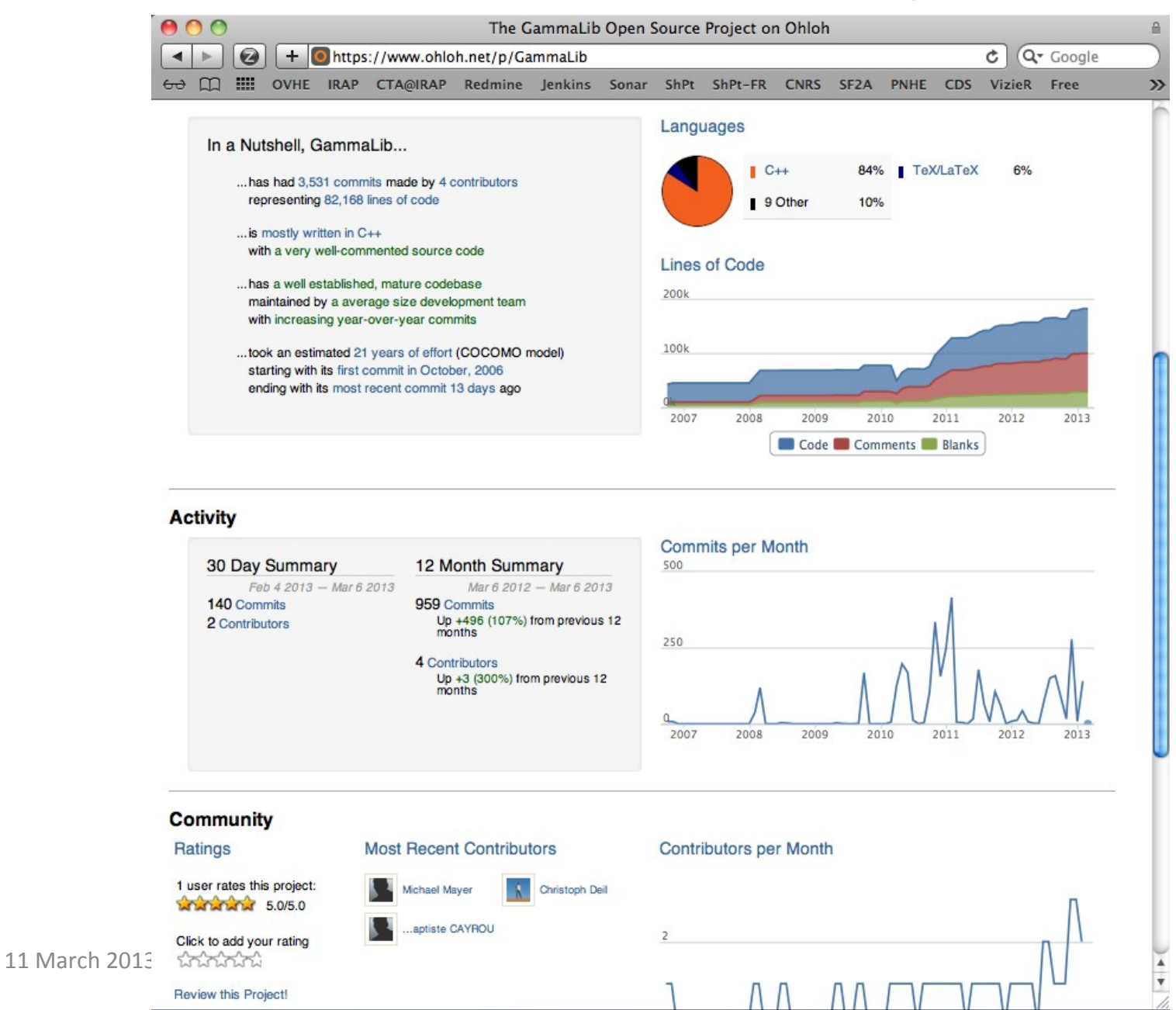

15

## **Code quality (continuous integration)**

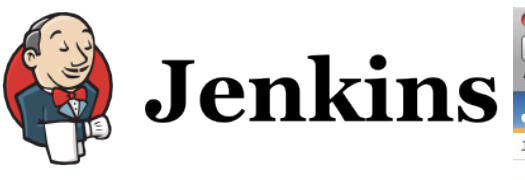

Continuous integration (build, check, install, analysis)

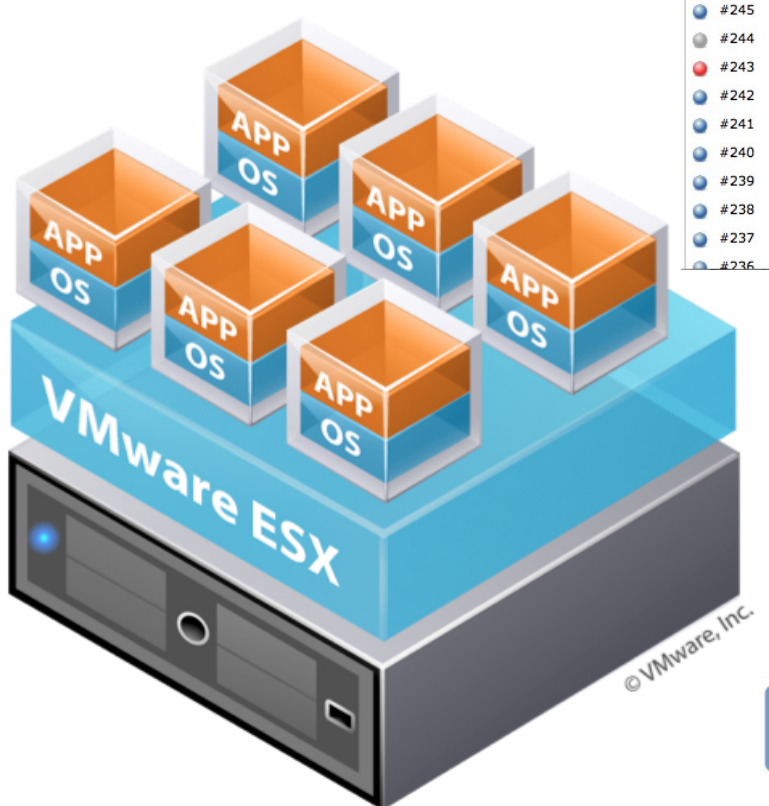

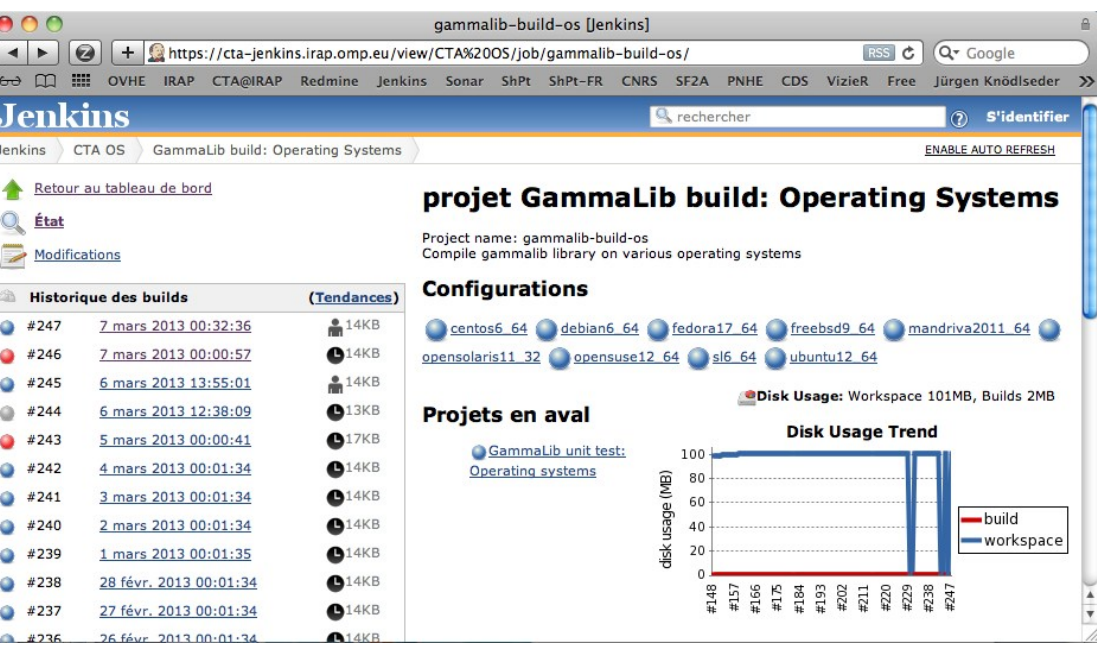

Multi-platform, multi-compiler, 32/64 Bit, Python version, swig version, ...

Virtual box with relevant OS

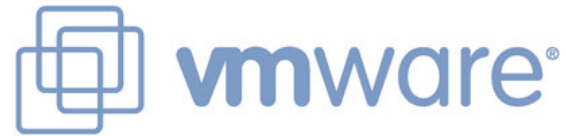

### **Code analysis**

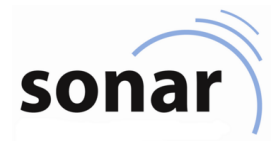

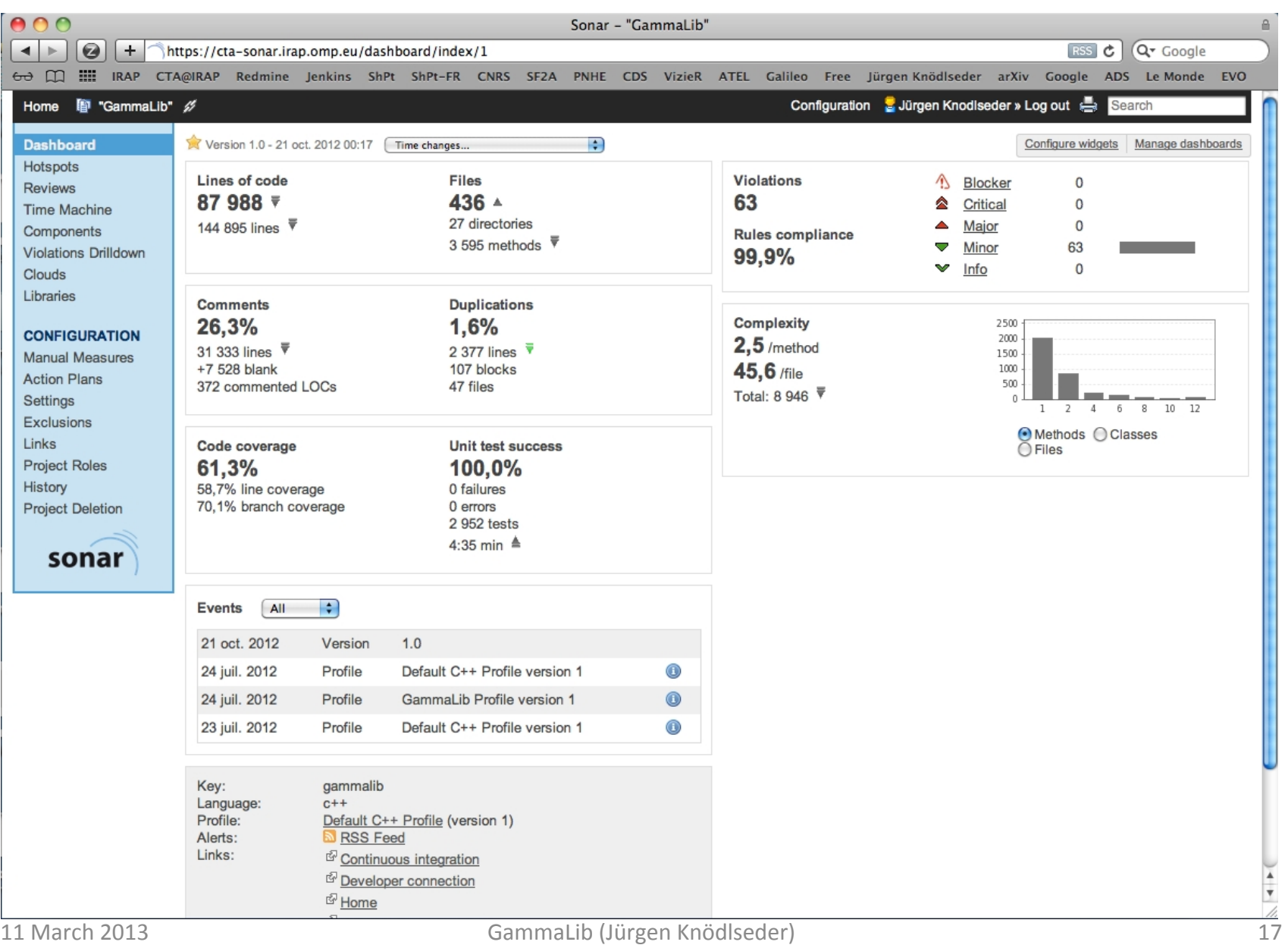

#### **Want to know more?**

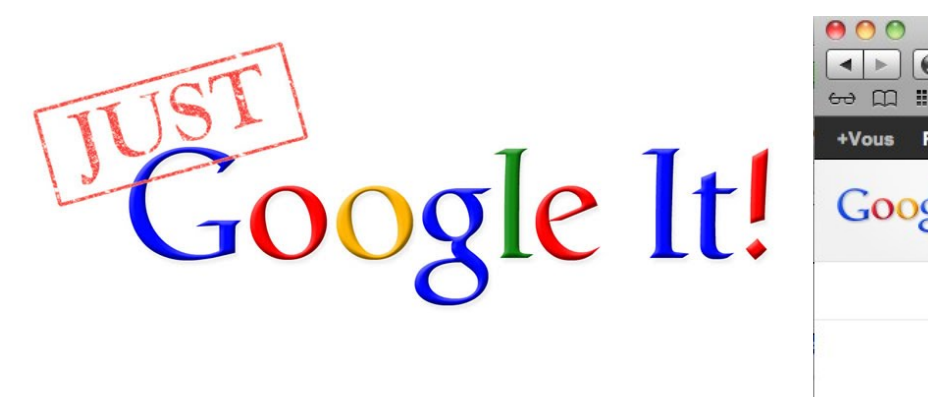

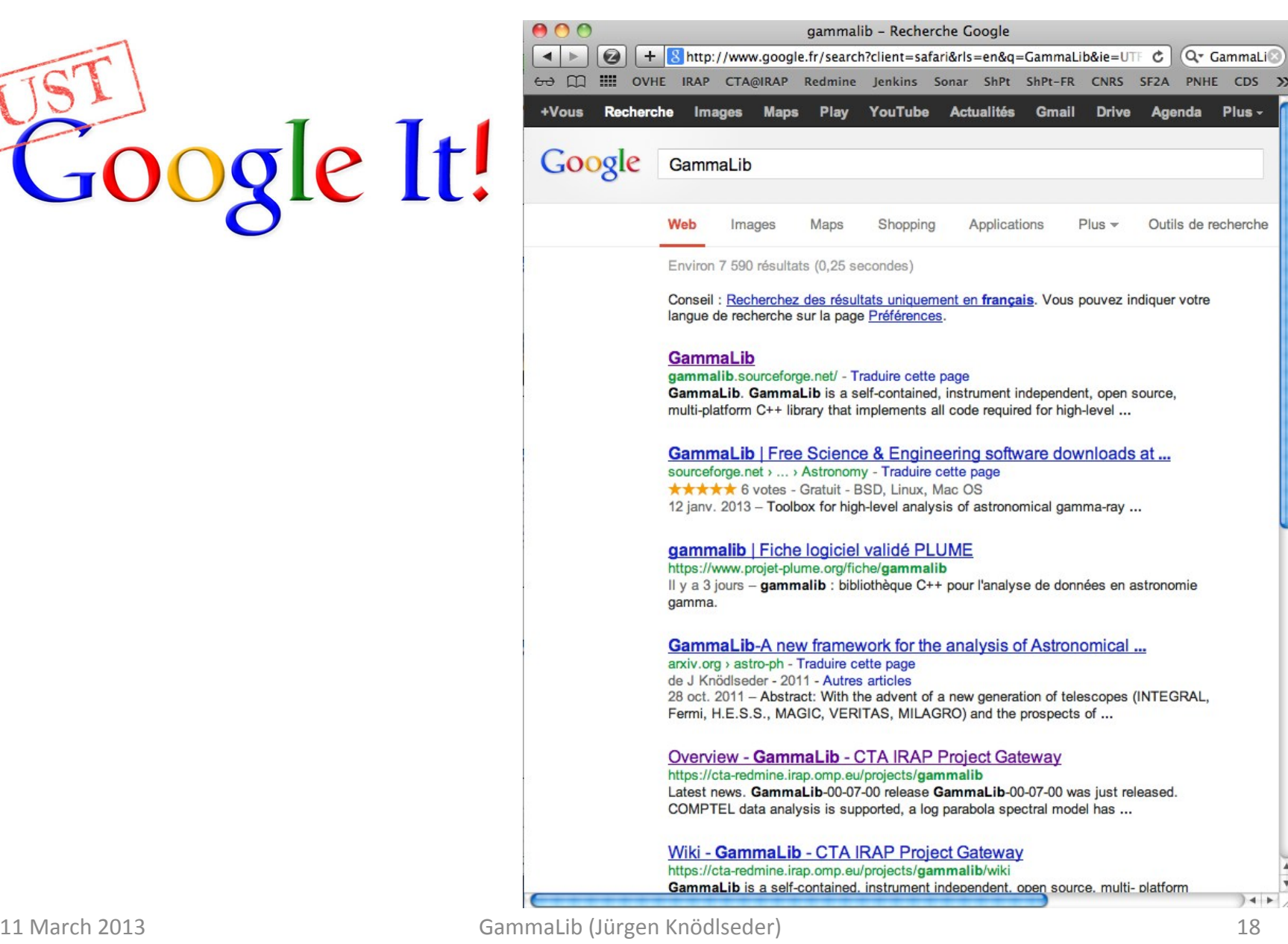

 $\epsilon$